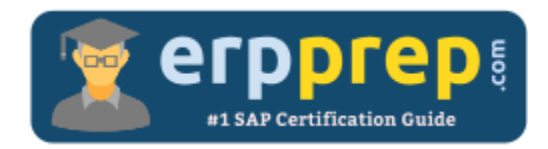

# C\_TB1200\_92

#### **SAP B1 Certification Questions & Answers**

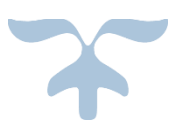

<http://www.erpprep.com/other-sap-certification/sap-business-one-b1>

**C\_TB1200\_92**

**[SAP Certified Application Associate -](https://training.sap.com/certification/c_tb1200_92-sap-certified-application-associate---sap-business-one-release-92-g/) SAP Business One Release 9.2 80 Questions Exam – 60% Cut Score – Duration of 180 minutes**

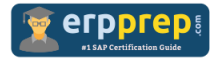

## C\_TB1200\_92 Practice Test

ERPPrep.com's C\_TB1200\_92 PDF is a comprehensive compilation of questions and answers that have been developed by our team of SAP B1 experts and experienced professionals. To prepare for the actual exam, all you need is to study the content of this exam questions. You can identify the weak area with our premium C\_TB1200\_92 practice exams and help you to provide more focus on each syllabus topic covered. This method will help you to boost your confidence to pass the SAP B1 certification with a better score.

## **C\_TB1200\_92 Questions and Answers Set**

#### Question 1.

A company has added several user-defined fields (UDFs) to the business partner master data. Some users do NOT notice the fields in the side window. What can the super user do to help these users?

Please choose the correct answer.

- a) Select the option to view user-defined fields for each user.
- b) Change the user authorization to full authorization for business partners.
- c) Create a UI Configuration Template and move the fields to the main window.
- d) Change the display setting for the side window in the general settings.

#### **Answer: c**

Question 2.

The accountant notices that there are open invoices in the system, although a payment was received. What could have caused this problem?

There are 2 correct answers to this question.

- a) More than one payment means was used in the payment document.
- b) The invoices were not marked to be paid during the creation of the payment.
- c) The payment date was earlier than the due date of the invoices.
- d) No internal reconciliation was performed to close the invoices.

#### **Answer: b, d**

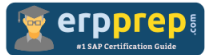

Question 3.

What can you do when working with multiple branches?

There are 2 correct answers to this question.

- a) Issue a single goods return from multiple branches
- b) Define a different system currency for each branch
- c) Share master data records across branches
- d) Monitor inventory levels for each branch

**Answer: c, d**

#### Question 4.

What are the advantages of using the Express Configuration Wizard to create a new company database?

There are 2 correct answers to this question.

a) The wizard presents the configuration settings in the recommended order.

b) The wizard saves time because it is based on a preconfigured company database.

- c) The wizard automatically applies the recommended configuration settings.
- d) The wizard points out irreversible settings.

**Answer: a, d**

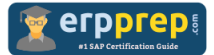

#### Question 5.

A company manufactures bead necklaces. The company also manufactures their own beads. All components are managed in the company's inventory. How would you define the Bill of Materials (BOM) for a necklace?

Please choose the correct answer.

a) Create two production BOMs; one for the beads and one for the necklace. The necklace BOM includes the beads BOM as a component item.

b) Create a production BOM for the beads and create an assembly BOM for the necklace. Include the beads BOM as a component item in the necklace BOM.

c) Create a phantom item for the beads and a production BOM for the necklace that includes this phantom item.

d) Create a phantom item for the beads and create an assembly BOM that includes the phantom item and the necklace item.

**Answer: a**

#### Question 6.

Which data from a sales order row is used for a standard availability check?

There are 3 correct answers to this question.

- a) Shipping type
- b) Warehouse
- c) Document date
- d) Delivery date
- e) Item number and quantity

**Answer: b, d, e**

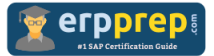

#### Question 7.

Your company sells sets of hardware tools. Each tool in the set is defined as an item in the system. You want to have a price for the set of hardware tools. How do you define the set of hardware tools in the system?

Please choose the correct answer.

- a) Define the set as a phantom item.
- b) Define an item group for the items in the set.
- c) Create a sales bill of materials for the set.
- d) Assign all items to the same discount group.

#### **Answer: c**

#### Question 8.

How would you enter the name and contact information for a sales prospect into a SAP Business One company database?

Please choose the correct answer.

- a) Add a draft quotation
- b) Use a relationship map
- c) Create a lead
- d) Set up configuration data

#### **Answer: c**

Question 9.

You create an inventory transfer request for an item from Warehouse 1 (WH1) to Warehouse 2 (WH2). The transfer request subtracts the item quantity from the available stock in WH1 and adds it to available stock in WH2. What other changes are made to inventory status of the requested item?

There are 2 correct answers to this question.

- a) In the issuing warehouse (WH1) the quantity is added to Ordered.
- b) In the issuing warehouse (WH1) the quantity is subtracted from In Stock.
- c) In the receiving warehouse (WH2) the quantity is added to Ordered.
- d) In the issuing warehouse (WH1) the quantity is added to Committed.

#### **Answer: c, d**

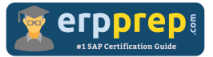

Question 10.

At what level must the bin location code be unique?

Please choose the correct answer.

- a) At the warehouse sub-level level
- b) At the warehouse level
- c) At the item level
- d) At the company level

**Answer: d**

### **Full Online Practice of C\_TB1200\_92 Certification**

ERPPREP.COM presents authentic, genuine and valid practice exams for SAP Oracle DB Certification, which is similar to actual exam. We promise 100% success in very first attempt. We recommend going ahead with our online practice exams to perform outstandingly in the actual exam. We suggest to identify your weak area from our premium practice exams and give more focus by doing practice with SAP system. You can continue this cycle till you achieve 100% with our practice exams. Our technique helps you to score better in the final C\_TB1200\_92 exam.

#### **Start Online practice of C\_TB1200\_92 Exam by visiting URL**

**<http://www.erpprep.com/other-sap-certification/sap-business-one-b1>**